# Prácticas Matlab

## Práctica 6 (11- XI -2015)

## **Objetivos**

- o Estudiar la convergencia puntual de una serie de potencias.
- o Estimar gráficamente el intervalo de convergencia de una serie de potencias.

#### **Comandos de Matlab**

En esta práctica no se incluye ningún comando nuevo, se utilizan los vistos en prácticas anteriores.

*Ejercicios* 

Una expresión de la forma  $\mathbf{0}$ *n*  $\sum_{n=0}$ <sup> $\alpha_n$ </sup>  $\sum_{n=1}^{\infty} a_n (x-a)$  $\sum_{n=0} a_n (x-a)^n$  recibe el nombre de *serie de potencias centrada en el punto a* . Una serie de potencias puede ser interpretada como una función de *x n*  $\infty$ 

$$
f(x) = \sum_{n=0}^{\infty} a_n (x - a)^n
$$

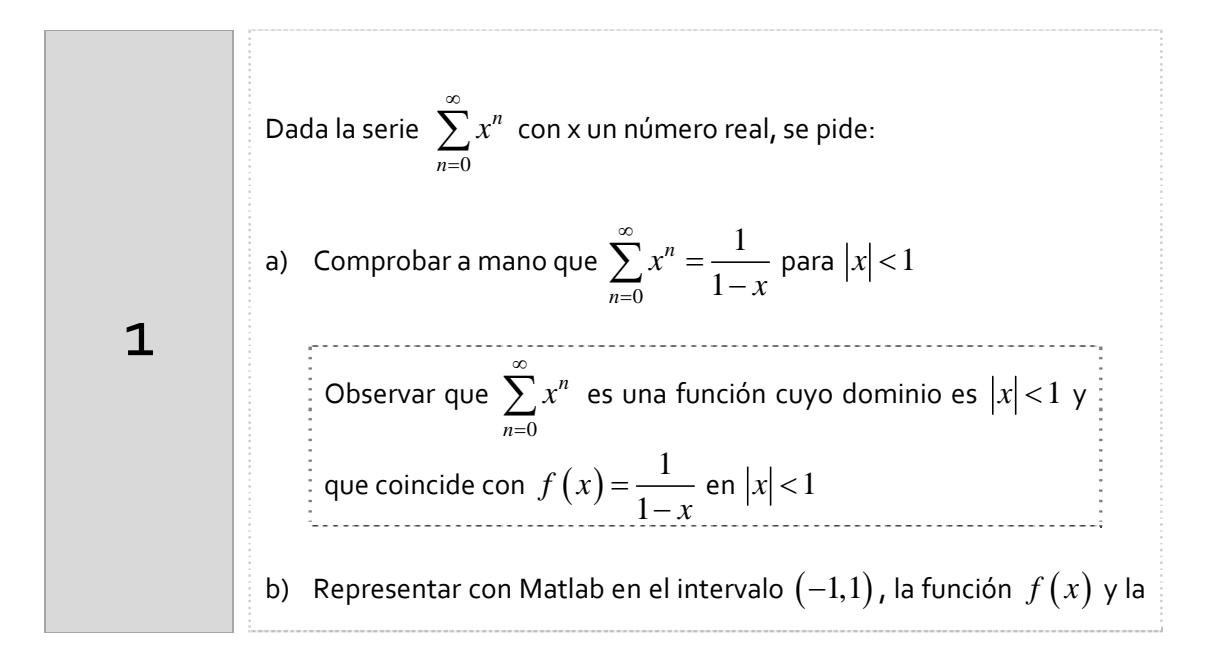

aproximación considerando los 5 primeros términos de la serie  $\sum_{n=0}^{\infty} x^n$ . c) Calcular a mano el polinomio de Taylor de grado n de la función  $f(x) = \frac{1}{1-x}$ en el punto 0. Observar que  $f(x) = \sum_{n=0}^{\infty} \frac{f^{(n)}(0)}{n!} x^{n}$  si  $|x| < 1$ 

Apartado a)

Hecho en clase

Apartado b). Órdenes Matlab

```
clear all
x=-0.9:0.1:0.9;q=1;for n=1:4g=g+x.\n\wedge nend
\texttt{f=1}. / (\texttt{1-x}) ;
plot(x, f, 'ro', x, g, 'bo')legend('f(x)', 'Suma aproximada')
```
Apartado c)

Considerando la función  $f(x) = \frac{1}{1-x}$ , la derivada enésima es:

$$
f^{(n)}(x) = n! (1-x)^{-(n+1)}
$$

y su polinomio de Taylor es

$$
T_n(x) = \sum_{k=0}^n \frac{f^{(k)}(0)}{k!} x^k = f(0) + f'(0) x + \frac{f''(0)}{2!} x^2 + \dots + \frac{f^{(n)}(0)}{n!} x^n =
$$
  
= 1 + x +  $\frac{2!}{2!} x^2 + \dots + \frac{n!}{n!} x^n = 1 + x + x^2 + \dots + x^n$ 

Observar que

$$
f(x) = T_n(x) + R_n(x) = \sum_{k=0}^{n} \frac{f^{(k)}(0)}{k!} x^k + R_n(x)
$$

$$
f(x) = \sum_{n=0}^{\infty} \frac{f^{(n)}(0)}{n!} x^n \Leftrightarrow \lim_{n \to \infty} R_n(x) = 0
$$

TEOREMA: Si la función *f* es infinitamente derivable en un intervalo I abierto centrado en *a* y si  $R_n(x)$  es el resto de la fórmula de Taylor, entonces:

$$
f(x) = \sum_{n=0}^{\infty} \frac{f^{(n)}(a)}{n!} (x-a)^n \Leftrightarrow \lim_{n \to \infty} R_n(x) = 0
$$

La serie  $\sum_{n=1}^{\infty} \frac{f^{(n)}(a)}{b}(x-a)$ (  $\frac{1}{0}$  n!  $\binom{n}{a}$   $\binom{n}{b}$ *n*  $\frac{f^{(n)}(a)}{a}(x-a)$ *n*  $\infty$  $\sum_{n=0}^{\infty} \frac{J(-\alpha)}{n!} (x-a)^n$  se llama *Serie de Taylor de la función*  $f(x)$ . En el caso particular en que  $a = 0$ , la serie se denomina *Serie de MacLaurin de la función*  $f(x)$ .

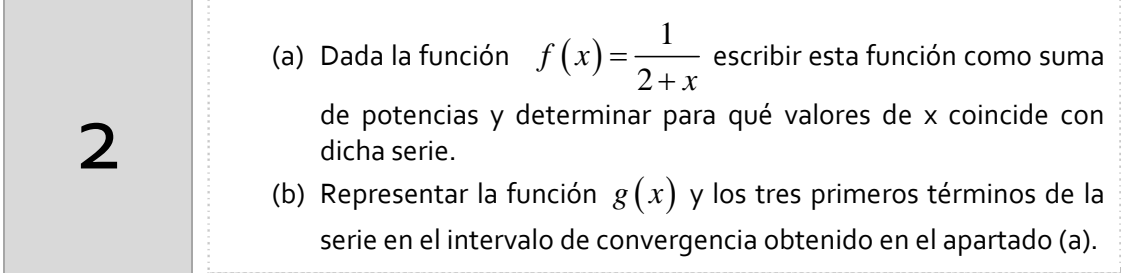

Apartado a)

Observar que

$$
f(x) = \frac{1}{2+x} = \frac{\frac{1}{2}}{1+\frac{x}{2}} = \frac{1}{2} \frac{1}{1-\left(-\frac{x}{2}\right)} = \frac{1}{2} \sum_{n=0}^{\infty} \left(-\frac{x}{2}\right)^n = \sum_{n=0}^{\infty} \frac{(-1)^n}{2^{n+1}} x^n \qquad si \ |x| < 2
$$

3 Repetir el ejercicio 2 considerando las siguientes funciones obteniendo primero su serie de potencias y también el intervalo de convergencia. (a)  $f_1(x) = \frac{1}{3+2}$  $=\frac{1}{3+2x}$  (b)  $f_2(x) = \frac{4}{2+3x}$ (c)  $f_3(x) = \frac{3}{12+3x^2}$  $f_3(x) = \frac{5}{12+3}$  $=\frac{5}{12+3x^2}$  (d)  $f_4(x) = \frac{1}{(1+2x)(3x+2)}$ 

#### *Resumen de comandos*

Todos los comandos que se utilizan en esta práctica se han visto en prácticas anteriores.